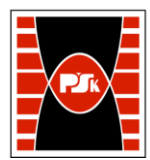

# **3. KARTA PRZEDMIOTU**

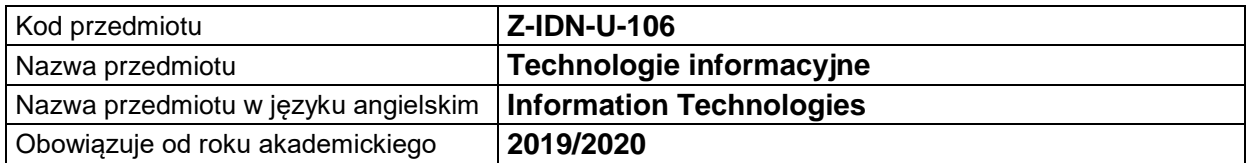

## **USYTUOWANIE MODUŁU W SYSTEMIE STUDIÓW**

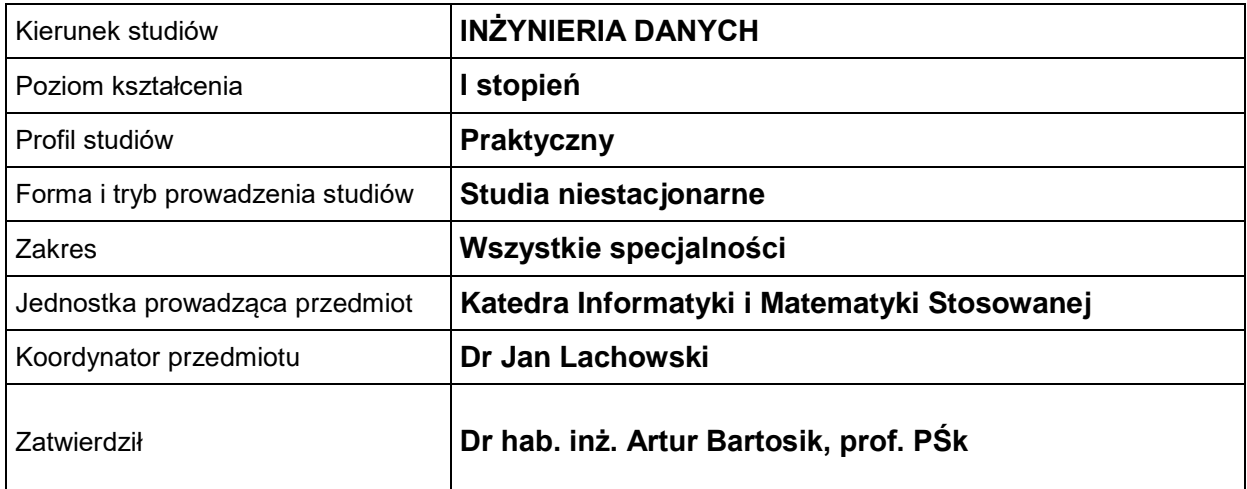

#### **OGÓLNA CHARAKTERYSTYKA PRZEDMIOTU**

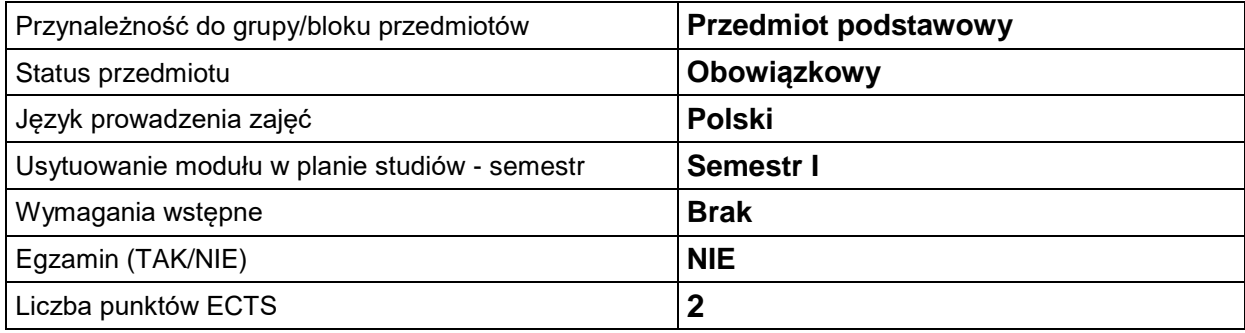

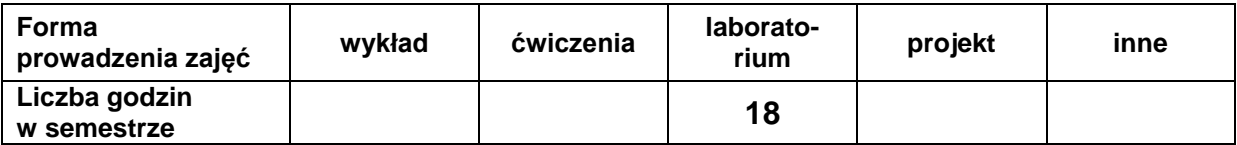

# **EFEKTY UCZENIA SIĘ**

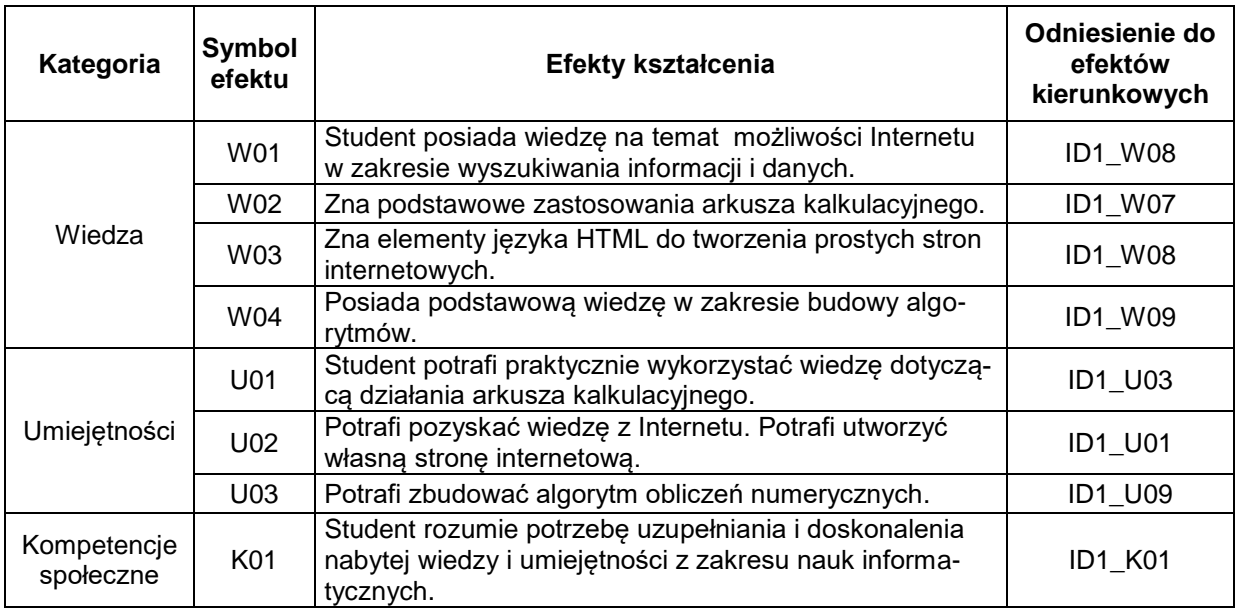

# **TREŚCI PROGRAMOWE**

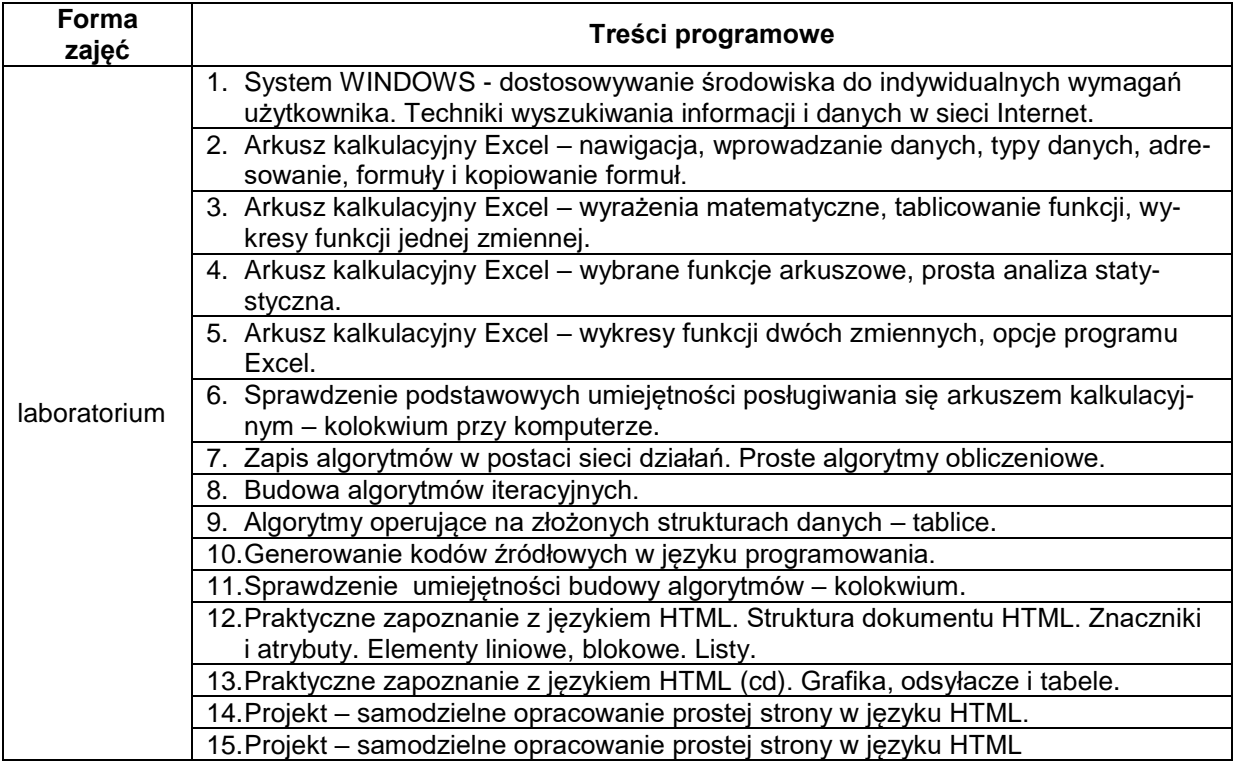

# **METODY WERYFIKACJI EFEKTÓW UCZENIA SIĘ**

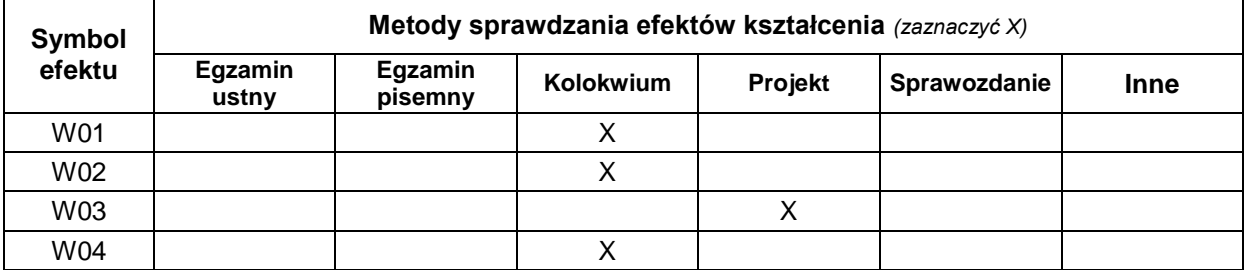

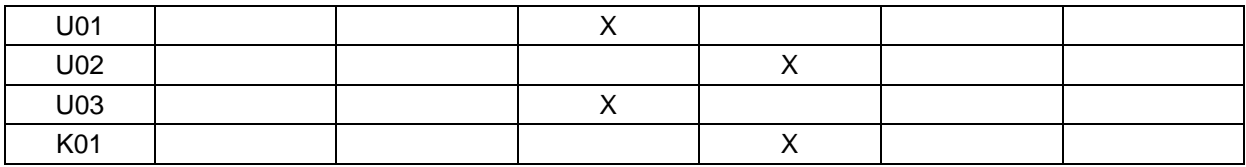

#### **FORMA I WARUNKI ZALICZENIA**

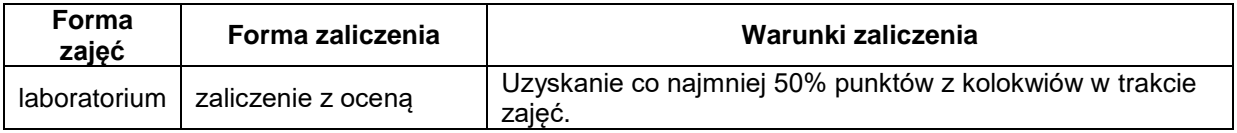

# **NAKŁAD PRACY STUDENTA**

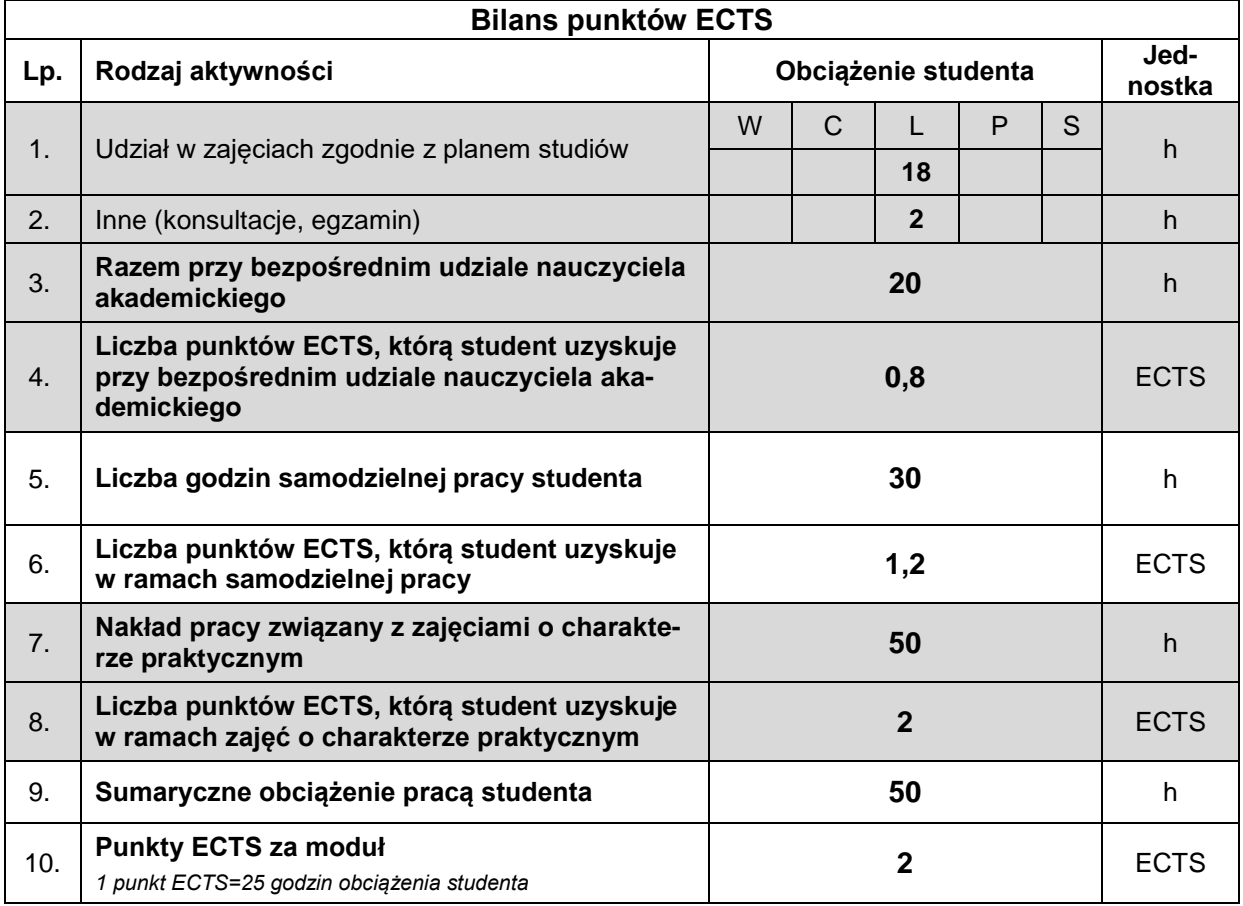

# **LITERATURA**

1. Groszek M., *ABC Excel 2007 PL*, Helion, Gliwice 2007.

2. Strony internetowe związane z obliczeniami w arkuszu kalkulacyjnym.